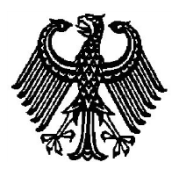

# **BUNDESPATENTGERICHT**

17 W (pat) 44/19

\_\_\_\_\_\_\_\_\_\_\_\_\_\_\_ **(Aktenzeichen)**

Verkündet am 7. Dezember 2021

…

## **B E S C H L U S S**

**In der Beschwerdesache**

**betreffend die Patentanmeldung 11 2014 002 783.9**

hat der 17. Senat (Technischer Beschwerdesenat) des Bundespatentgerichts auf die mündliche Verhandlung vom 7. Dezember 2021 unter Mitwirkung des Vorsitzenden Richters Dipl.-Phys. Dr. Morawek, der Richterin Bayer, des Richters Dipl.-Ing. Baumgardt und des Richters Dr.-Ing. Harth

beschlossen:

…

ECLI:DE:BPatG:2021:071221B17Wpat44.19.0

Die Beschwerde wird zurückgewiesen.

### **G r ü n d e**

#### **I.**

Die vorliegende Patentanmeldung ist eine PCT-Anmeldung in nationaler Phase, welche als **WO 2014 / 199 624 A1** auf Japanisch und als **DE 11 2014 002 783 T5** in deutscher Übersetzung veröffentlicht wurde. Ihr PCT-Anmeldetag ist der 9. Juni 2014, und sie nimmt die Priorität einer japanischen Voranmeldung vom 11. Juni 2013 in Anspruch.

Die Bezeichnung der Anmeldung lautet in der deutschen Übersetzung:

" Konturkorrekturvorrichtung, -verfahren und -programm ".

Die Anmeldung wurde durch Beschluss der Prüfungsstelle für Klasse G 06 T des Deutschen Patent- und Markenamts in der Anhörung vom 15. Mai 2019 mit der Begründung zurückgewiesen, dass auch nach Würdigung des Vorbringens der Anmelderin im Prüfungsverfahren die Gegenstände der Ansprüche 1 gemäß dem Hauptantrag und dem (damals geltenden) Hilfsantrag jeweils nicht als auf einer erfinderischen Tätigkeit beruhend angesehen werden könnten.

Gegen diesen Beschluss ist die Beschwerde der Anmelderin vom 29. Juli 2019 gerichtet.

Mit ihrer Beschwerdebegründung vom 21. Januar 2020 hält sie die zurückgewiesene Anspruchsfassung als Hauptantrag unverändert aufrecht und reicht ferner zwei Hilfsanträge ein. Sie trägt vor, im Gegensatz zu der von der Prüfungsstelle in dem Zurückweisungsbeschluss vertretenen Auffassung handele es sich insbesondere bei der Merkmalsgruppe umfassend die Merkmale **(b1)**, **(b2)**, **(c2b)** und **(c3c)** (Merkmalsgliederung: siehe weiter unten) um technische Merkmale, die ein technisches Problem lösten. Die Prüfungsstelle verkenne, dass nach einmal erfolgter Eingabe der Korrekturlinie mit Startpunkt und Endpunkt sämtliche Korrekturschritte von der beanspruchten Vorrichtung ohne weiteres Zutun seitens der Bedienungsperson ausgeführt würden. Somit werde eine Konturkorrekturvorrichtung geschaffen, die den Vorgang der Konturlinien-Korrektur beschleunige. Eine solche Beschleunigung mittels der im Anspruch 1 angegebenen Maßnahmen basiere aber auf einem technischen Problem unabhängig von den jeweiligen "Bedürfnissen und Fähigkeiten einer Bedienungsperson".

Zum Termin der mündlichen Verhandlung ist die Anmelderin, wie angekündigt, nicht erschienen. Sie beantragt sinngemäß (siehe Beschwerdeschriftsatz vom 29. Juli 2019 und Beschwerdebegründung vom 21. Januar 2020):

den angefochtenen Beschluss aufzuheben und ein Patent auf die Patentansprüche in der Fassung vom 20. Dezember 2016 zu erteilen;

hilfsweise, den angefochtenen Beschluss aufzuheben und ein Patent auf die Patentansprüche in der Fassung vom 21. Januar 2020 gemäß Hilfsantrag 1, weiter hilfsweise gemäß Hilfsantrag 2 zu erteilen.

Gemäß **Hauptantrag** lautet der geltende Patentanspruch 1, in der Gliederung gemäß Zurückweisungsbeschluss:

- **(a)** Konturkorrekturvorrichtung,
- **(a1a)** die bei Konturlinien (Lr, LI) zweier benachbarter Zonen (R, L),
- **(a1)** in denen ein Teil der auf einem Anzeigebildschirm angezeigten Konturlinie gemeinsam benutzt wird,
- **(a1b)** eine von von einer Korrekturkonturlinie (C) einer der beiden Zonen (R, L) zweigeteilten Konturlinien
- **(a1c)** derart korrigiert, dass eine eingerichtete Korrekturkonturlinie (C) zu einem Teil der Konturlinie der einen Zone nach der Korrektur wird,
- **(a2a)** ansprechend auf eine Eingabe zum Einstellen der Korrekturkonturlinie (C), in welcher zwei verschiedene Punkte auf der Konturlinie der einen Zone ein Startpunkt (S) und ein Endpunkt (E) sind,
- **(a2b)** im Inneren der einen Zone seitens einer Bedienungsperson
- **(a2c)** unter Verwendung einer Eingabeeinrichtung (6) zum Festlegen einer beliebigen Stelle auf dem Anzeigebildschirm,

umfassend:

- **(b)** eine Bestimmungseinrichtung (47) zum Bestimmen,
- **(b1)** ob der Startpunkt (S) und der Endpunkt (E) sich auf einer gemeinsam genutzten Konturlinie befinden, bei der es sich um die von den beiden Zonen (R, L) gemeinsam benutzte Konturlinie handelt,
- **(b2)** oder sich auf einer einzigartigen Konturlinie befinden, bei der es sich um eine von der gemeinsam benutzten Konturlinie verschiedenen Konturlinie handelt;

und

- **(c)** eine Konturkorrektureinrichtung (46)
- **(c1a)** zum Beibehalten der Konturlinie der anderen Zone, wenn die Konturlinie der einen Zone korrigiert wird,
- **(c1b)** so dass die Korrekturkonturlinie (C) eine einzigartige Konturlinie in der Konturlinie der einen Zone nach der Korrektur wird,
- **(c2a)** und ein Teil, der die gemeinsam benutzte Konturlinie der zu korrigierenden Konturlinie der einen Zone ist, eine einzigartige Konturlinie in der Konturlinie der anderen Zone nach der Korrektur wird,
- **(c2b)** falls bestimmt wird, dass der Startpunkt (S) sich auf der einzigartigen Konturlinie befindet und der Endpunkt (E) sich auf der gemeinsam benutzten Konturlinie befindet,

#### und

- **(c3a)** Korrigieren der Konturlinie der anderen Zone derart, dass die Korrekturkonturlinie (C) eine gemeinsam benutzte Konturlinie in den Konturlinien der beiden Zonen (R, L) nach der Korrektur wird,
- **(c3b)** anstelle des Teils, der eine gemeinsam benutzte Konturlinie der zu korrigierenden Konturlinie der einen Zone ist, wenn die Konturlinie der einen Zone korrigiert wird,
- **(c3c)** falls bestimmt wird, dass der Startpunkt (S) sich auf der gemeinsam benutzten Konturlinie befindet und der Endpunkt (E) sich auf der einzigartigen Konturlinie befindet.

Zum unabhängigen Verfahrensanspruch 7 und dem ebenfalls unabhängigen, auf ein "Medium mit darauf gespeichertem Konturkorrekturprogramm" gerichteten Anspruch 8 sowie zu den Unteransprüchen 2 bis 6 wird auf die Akte verwiesen.

Der Patentanspruch 1 des **Hilfsantrags 1** geht aus vom Patentanspruch 1 des Hauptantrags und erhält nach dessen Merkmal **(c3c)** noch folgende Merkmale (in der Gliederung des Senats):

und

- **(a0)** wobei die zwei Zonen (R, L) von einer Korrekturextrahiereinheit aus einem Bild extrahiert wurden,
- **(a0a)** weiterhin die Konturlinien der beiden Zonen (R, L) Punktketten von Steuerpunkten sind,
- **(d1)** die Konturkorrekturvorrichtung eine Etikettiereinrichtung (45) aufweist zum Etikettieren des auf der gemeinsam benutzten Konturlinie liegenden Steuerpunkts und des auf der einzigartigen Konturlinie liegenden Steuerpunkts mit unterschiedlichen Etiketten, und
- **(d2)** die Bestimmungseinrichtung (47) die Bestimmung dadurch ausführt, dass sie auf die jeweiligen Etiketten Bezug nimmt, mit denen die zwei Steuerpunkte etikettiert sind, welche dem Startpunkt (S) und dem Endpunkt (E) entsprechen.

Zu dem unabhängigen Verfahrensanspruch 6, dem nunmehr auf diesen zurückbezogenen, auf ein "Medium mit darauf gespeichertem Konturkorrekturprogramm" gerichteten Anspruch 7 sowie zu den Unteransprüchen 2 bis 5 wird wiederum auf die Akte verwiesen.

Der Patentanspruch 1 des **Hilfsantrags 2** geht aus vom Patentanspruch 1 des Hilfsantrags 1 und erhält nach dessen Merkmal **(d2)** noch folgende Merkmale aus den bisherigen Unteransprüchen 2 und 3 (mit einer Gliederung angelehnt an die Gliederung der Merkmale des Hilfsantrags im Zurückweisungsbeschluss):

wobei,

- **(c4a)** wenn bestimmt wird, dass sowohl der Startpunkt (S) als auch der Endpunkt (E) sich auf der gemeinsam benutzten Konturlinie befindet,
- **(c4b)** die Konturkorrektureinrichtung (46) beide Konturlinien der beiden Zonen (R, L) korrigiert, indem sie die von den beiden Zonen (R, L) gemeinsam benutzte Konturlinie derart korrigiert, dass die Korrekturkonturlinie (C) eine gemeinsam benutzte Konturlinie in den Konturlinien der beiden Zonen (R, L) nach der Korrektur wird,
- **(c4c)** anstatt eines Abschnitts, der zwischen dem Startpunkt und dem Endpunkt der gemeinsam benutzten Konturlinie liegt, wenn die Konturlinie der einen Zone korrigiert wird,

und

- **(c5a)** wenn bestimmt wird, dass sowohl der Startpunkt (S) als auch der Endpunkt (E) sich auf der einzigartigen Konturlinie befindet,
- **(c5b)** die Konturkorrektureinrichtung (46) die Konturlinie korrigiert, welche die gemeinsam benutzte Konturlinie unter den halbierten Konturlinien der einen Zone enthält, und die Konturlinie der anderen Zone beibehält,

**(c5c)** so dass die Korrekturkonturlinie eine einzigartige Konturlinie in der Konturlinie der einen Zone nach der Korrektur wird, und die gemeinsam benutzte Konturlinie eine einzigartige Konturlinie in der Konturlinie der anderen Zone nach der Korrektur wird, wenn die Konturlinie der einen Zone korrigiert wird.

Zu dem unabhängigen Verfahrensanspruch 4, dem wieder auf diesen zurückbezogenen, auf ein "Medium mit darauf gespeichertem Konturkorrekturprogramm" gerichteten Anspruch 5 sowie zu den Unteransprüchen 2 und 3 wird noch einmal auf die Akte verwiesen.

Eine konkrete **Aufgabenstellung** ist in der Anmeldung nicht angegeben, sie wird lediglich aus einem Vergleich mit zwei Druckschriften aus dem Stand der Technik abgeleitet (siehe DE 11 2014 002 783 T5 Abs. [0005]). Demgegenüber ermögliche die vorliegende Erfindung, in flexibler Weise eine erforderliche Korrektur an Konturlinien zweier benachbarter Zonen, in welchen ein Teil der Konturlinie gemeinsam genutzt wird, mit wenigen Vorgängen vorzunehmen (DE-T5 Abs. [0006]).

**II.**

Die Beschwerde ist rechtzeitig eingegangen und auch sonst zulässig. Sie hat jedoch keinen Erfolg, denn der Gegenstand des jeweiligen Patentanspruchs 1 nach Hauptantrag und den beiden Hilfsanträgen beruht gegenüber dem Stand der Technik nicht auf einer erfinderischen Tätigkeit, wobei Anspruchsmerkmale, die als "nichttechnische Vorgaben für den technischen Fachmann" zu verstehen sind, nicht berücksichtigt werden (§§ 1 und 4 PatG).

**1.** Die vorliegende Anmeldung betrifft die Nachbearbeitung von digitalen Bildern auf einem Bildschirm durch einen Nutzer. In der Beschreibungseinleitung ist ausgeführt, dass es bei medizinischen Bildern üblich sei, die Kontur einer Organzone automatisch zu extrahieren und dem Benutzer anzuzeigen. Jedoch arbeite der automatische Extrahierprozess nicht immer zufriedenstellend, so dass es ggf. erforderlich sei, mittels eines manuellen Vorgangs Korrekturen an der angezeigten Konturlinie vorzunehmen (DE-T5 Abs. [0002]).

Ausgangslage für die beanspruchte Lehre ist ein angezeigtes Bild, z.B. gemäß Figur 3, mit zwei automatisch erkannten unterschiedlichen Bereichen ("Zonen") R und L, welche durch automatisch erzeugte Konturlinien Lr und Ll als Verbindungslinien der dargestellten schwarzen Punkte ("einmalige" oder "einzigartige Punkte", die deutlich nur zu einem der Bereiche gehören) begrenzt werden. In der Mitte zwischen den Bereichen sind "geteilte Punkte" (als weiße Punkte) angezeigt, die zu beiden Bereichen gehören. In der Anmeldung wird die Konturlinie, welche die schwarzen Punkte verbindet, als "einzigartige" Konturlinie bezeichnet; demgegenüber verbindet eine "gemeinsam benutzte" oder "geteilte" Konturlinie die weißen Punkte (vgl. DE-T5 insbesondere Abs. [0030] bis [0032]).

Hier will jetzt der Nutzer eingreifen, um eine Korrektur anzustoßen mit dem Ziel, die beiden Bereiche so zu trennen, dass die Konturlinien ihren jeweiligen Bereich "richtig" einschließen. Dazu markiert er, z.B. mit einer üblichen Computermaus,

einen der Punkte der angezeigten Konturlinien als "Startpunkt" S und einen anderen als "Endpunkt" E für die geplante Korrektur.

Die Anmeldung beschreibt nun vier verschiedene, durch die Figuren 3 bis 6 illustrierte Varianten zur Korrektur, ausgehend davon, von welcher Art die vom Benutzer markierten Punkte sind, d.h. ob es sich jeweils um einen "einmaligen", nur einem der Bereiche zugeordneten Punkt, oder um einen "geteilten", beiden Bereichen zugeordneten Punkt handelt (siehe Abs. [0033] ff.). Die Information darüber, ob ein Punkt auf einer "gemeinsam benutzten" oder auf einer "einzigartigen" Konturlinie liegt, ist in Form eines "Etiketts" für jeden Punkt gespeichert (siehe Abs. [0032]).

Die Systematik der möglichen Änderungen lässt sich folgendermaßen zusammenfassen:

Generell wird zunächst eine Korrekturkonturlinie C als Verbindungslinie vom Startpunkt S zum Endpunkt E erzeugt (DE-T5 Abs. [0033]: "um eine Korrekturkonturlinie einzurichten" – es ist davon auszugehen, dass die im Folgenden wechselnden Bezeichnungen "Korrekturkonturlinie" und "Konturkorrekturlinie" dasselbe meinen). Offen bleibt, ob die Korrekturkonturlinie C automatisch erzeugt oder durch den Benutzer z.B. durch Zeichnen von Zwischenpunkten definiert wird.

Wenn der Startpunkt S ein "einmaliger" Punkt ist (Figur 3, Figur 5), wird die Korrekturkonturlinie C zu einem Teil der "einzigartigen" Konturlinie des zugehörigen Bereichs (in den Figuren: Bereich R – neue schwarze Punkte br'), wobei der Endpunkt E seinen Status beibehält ("einmaliger" Punkt: Figur 5, Abs. [0039] ff., oder "geteilter" Punkt: Figur 3, Abs. [0034] ff.). Der andere Bereich (in den Figuren: Bereich L) bleibt in seiner Größe unverändert, wobei die bisherigen "geteilten" Konturlinien-Punkte zu "einmaligen" Punkten dieses Bereichs werden, entweder komplett, oder bis zum "geteilten" Endpunkt E (neue schwarze Punkte bl).

Wenn hingegen der Startpunkt S ein "geteilter" Punkt ist (Figur 4, Figur 6), wird die Korrekturkonturlinie C zu einem Teil der "gemeinsam benutzten" Konturlinie (in den Figuren: Verschiebung der weißen Punkte auf die Korrekturkonturlinie C). Die alten Punkte der bisherigen "gemeinsam benutzten" Konturlinie zwischen Start- und Endpunkt werden gelöscht. Dadurch wird der "andere" Bereich (auf dem nicht der Endpunkt liegt, gem. Figur 4, oder den die Korrekturkonturlinie C nicht durchlaufen hat, gem. Figur 6) vergrößert, wobei der Endpunkt E von einem "einmaligen" zu einem "geteilten" Punkt wird (Figur 4, Abs. [0036] ff.), bzw. er bleibt ein "geteilter" Punkt (Figur 6, Abs. [0041] ff.).

Damit gibt die Anmeldung eine Bedienregel, wie der Benutzer durch Markieren von "einmaligen" oder "geteilten" Punkten als Startpunkt oder Endpunkt einer Korrekturkonturlinie in der Darstellung auf dem Bildschirm die Konturlinien verschieben oder auftrennen kann.

Als **Fachmann**, der mit der Aufgabe betraut wird, den Vorgang der Konturlinien-Korrektur zu verbessern, sieht der Senat einen Diplom-Informatiker mit mehrjähriger Erfahrung in der Entwicklung von Bildauswertungsverfahren und geeigneten grafischen Benutzerschnittstellen, insbesondere für medizinische Bildauswertung, an.

**2.** Zur Lehre der jeweiligen Patentansprüche 1 aller drei Anträge

**2.1** Der Patentanspruch 1 gemäß **Hauptantrag** ist zwar insgesamt auf eine "Konturkorrekturvorrichtung" gerichtet. Diese Vorrichtung wird aber i.W. durch ihre Arbeitsweise spezifiziert. Letztlich zielt der Patentanspruch 1 auf zwei der oben geschilderten vier Bedien-Varianten (die weiteren zwei Varianten folgen in den Unteransprüchen 2 und 3).

Dabei ist es das Ziel der Korrektur, dass eine Korrekturkonturlinie (C) zu einem Teil der Konturlinie einer Zone wird (Merkmal **(a1c)**). Ausgehend von auf einem Anzeigebildschirm angezeigten Konturlinien (Lr, Ll) zweier benachbarter Bereiche ("Zonen" R und L) (Merkmale (a1) und (a1a)) soll der Benutzer eine Korrekturkonturlinie (C) "einstellen". Dazu benutzt er eine Eingabeeinrichtung (6), mit welcher grundsätzlich eine beliebige Stelle auf dem Bildschirm markiert werden kann (Merkmal **(a2c)**), und gibt zwei verschiedene Punkte auf den Konturlinien als Startpunkt S und Endpunkt E der Korrekturkonturlinie (C) vor (Merkmal **(a2a)**). Eine erzeugte Korrekturkonturlinie (C) verbindet dann den Start- und Endpunkt, sie verläuft im Inneren "der einen" Zone (in den Figuren: im Bereich R – Merkmal **(a2b)**); gemäß Merkmal (a1b) soll sie eine Konturlinie der beiden Zonen "halbieren" oder "in zwei Teile teilen", also quer durch eine der beiden Zonen verlaufen und auch diese dadurch in zwei Teile teilen. Am Ende des Verfahrens soll diese Korrekturkonturlinie (C) dann zur Konturlinie "der einen" Zone hinzugeschlagen werden (wiederum (Merkmal **(a1c)**).

Um dies zu erreichen, wird gemäß der Merkmalsgruppe **(b)** zunächst bestimmt, ob der Startpunkt S sich auf einer von den beiden Zonen "gemeinsam" genutzten Konturlinie befindet oder auf einer "einzigartigen" Konturlinie einer der beiden Zonen; das gleiche wird für den Endpunkt E bestimmt (Merkmale **(b)**, **(b1)** und **(b2)**).

Diese Bestimmung hat zwei rein binäre ("Ja" / "Nein") Ergebnisse, woraus sich vier unterschiedliche Kombinationen und davon abhängige Korrekturfunktionen ergeben. Der Anspruch 1 des Hauptantrags ist auf (nur) zwei davon gerichtet:

Falls der Startpunkt S sich auf einer "einzigartigen" Konturlinie befindet, der Endpunkt E aber auf einer "gemeinsam" genutzten Konturlinie (Merkmal **(c2b)** – **Figur 3** / Abs. [0034] ff.), dann soll die diese beiden Punkte verbindende Korrekturkonturlinie (C) der "einzigartigen" Konturlinie "der einen" Zone (s.o.) zugeschlagen werden (Merkmal **(c1b)**). Die andere Zone behält ihre Konturlinie (Merkmal **(c1a)**), wobei aber der bisher "gemeinsam" genutzte Teil jetzt als "einzigartiger" Konturlinienteil für diese Zone umdefiniert wird (Merkmal **(c2a)**).

Falls sich der Startpunkt S hingegen auf einer "gemeinsam" genutzten Konturlinie befindet und der Endpunkt E auf einer "einzigartigen" Konturlinie (Merkmal (c3c) – **Figur 4** / Abs. [0036] ff.), dann soll die diese beiden Punkte verbindende Korrekturkonturlinie (C) den bisherigen "gemeinsam" genutzten Teil ersetzen, also zum neuen gemeinsam genutzten Teil der Konturlinie werden (Merkmal **(c3a)**), d.h. die "gemeinsame" Konturlinie wird auf die Korrekturkonturlinie (C) verschoben. Der bisher gemeinsam genutzte Teil zwischen Start- und Endpunkt fällt weg (ausgedrückt durch die Formulierung "anstelle des Teils…" in Merkmal **(c3b)**).

**2.2** Der Patentanspruch 1 des **Hilfsantrags 1** ist gegenüber dem Patentanspruch 1 gemäß Hauptantrag um die Merkmale ergänzt, dass die zwei Zonen aus einem Bild extrahiert wurden (Merkmal **(a0)**), und dass die Konturlinien der beiden Zonen (R, L) "Punktketten von Steuerpunkten" sind (Merkmal (a0a)); und ferner um eine Etikettiereinrichtung, die den einzelnen Steuerpunkten der Konturlinien "Etiketten" zuweist, welche unterscheiden, ob der einzelne Steuerpunkt auf der gemeinsam benutzten Konturlinie oder auf der einzigartigen Konturlinie liegt (siehe Abs. [0010] und Abs. [0032] der DE-T5 – Merkmale **(d1)** und **(d2)**).

Für die Extraktion der zwei Zonen aus einem Bild (Merkmal (a0)) ist eine "Korrekturextrahiereinheit" vorgesehen, die aber in der Beschreibung der Anmeldung nicht zu finden ist. Im Wege der Auslegung wird der Fachmann hier unter die "Konturextrahiereinheit (44)" verstehen.

**2.3** Der Patentanspruch 1 des **Hilfsantrags 2** geht aus von dem Patentanspruch 1 des Hilfsantrags 1 und ist darüber hinaus um die Merkmale **(c4a)** bis **(c4c)** sowie **(c5a)** bis **(c5c)** ergänzt, mit welchen die offengebliebenen zwei Varianten der Lage von Startpunkt S und Endpunkt E und die dazugehörige Anpassung der Konturlinien aus den bisherigen Unteransprüchen 2 und 3 dazukommen, entsprechend Figur 5 und 6 und den Abs. [0039] / [0040] sowie Abs. [0041] ff. der DE-T5.

**3.** Zum Stand der Technik sind im Laufe des Verfahrens folgende Druckschriften entgegengehalten worden:

- **D1** What is editing? GIS Laboratory, California Institute of Technology – im Internet am 23.11.2011 verfügbares, am 10.6.2016 abgerufenes Dokument: [https://web.archive.org/](https://web.archive.org/web/20111123173855/http:/web.gps.caltech.edu/gislab/HowTo/Docs.html) [web/20111123173855/http://web.gps.caltech.edu/gislab/How](https://web.archive.org/web/20111123173855/http:/web.gps.caltech.edu/gislab/HowTo/Docs.html) [To/Docs.html,](https://web.archive.org/web/20111123173855/http:/web.gps.caltech.edu/gislab/HowTo/Docs.html) insbes. Seiten 1 bis 6, 57 bis 61 und 182/183
- **D2** US 2012 / 324 385 A1
- **D3** EP 1 742 180 A1

Die Druckschrift **D1** ist eine Beschreibung und Bedienungsanleitung eines Softwarepakets zum Editieren grafischer Darstellungen insbesondere geografischer Karten (Seite 1 Introduction: "You can edit feature data stored in shapefiles and geodatabases… You can also edit shared edges and coincident geometry using topologies and geometric networks"). Solche geografische Karten liegen digitalisiert vor und sollen am Bildschirm durch einen Benutzer editiert werden (siehe z.B. Seite 9/10, Essential editing vocabulary ... when editing in ArcMap"; Seite 57/58, Kapitel "Editing shared features with a map topology"). Dies erfolgt mittels einer Eingabeeinrichtung (Computer-Maus), und das Ziel kann u.a. in einer Änderung der gemeinsamen Konturlinie zweier Bereiche bestehen (siehe z.B. Seite 3 "Creating points", "Creating lines and polygons"; Seite 3 letzte Zeile: "double-clicking with your mouse"; und das Bild auf Seite 6 unten – Merkmale **(a)**, **(a2a)**, **(a2b)**, **(a2c)** ohne besondere Erwähnung von Start- und Endpunkt). Auf der Seite 183 ist mit den oberen, nebeneinanderliegenden zwei Figuren ein Beispiel erläutert, bei dem eine gemeinsame Konturlinie zweier Zonen 1 und 2 in Richtung einer Zone 2 verschoben werden soll. Die neue Konturlinie (grüne Punkte) kann dabei als die "Korrekturkonturlinie C" der Anmeldung verstanden werden (Merkmale **(a1)**, **(a1a)**, **(a1b), (a1c)**), sie entsteht durch Eingabe einer "Punktkette von Steuerpunkten" (Seite 183, linke Figur oben). Nach Erzeugung der grün gepunkteten "Korrekturkonturlinie C" wird diese als gemeinsame Konturlinie der Zonen 1 und 2 übernommen, anstelle des alten Teils der gemeinsamen Konturlinie (rechte Figur oben – Merkmale **(c3a)**, **(c3b)**).

Die **D1** befasst sich allerdings nicht mit den Details der Programmierung, so ist z.B. keine Indizierung (Etikettierung) der Punkte der Konturlinien als auf der "gemeinsamen" Konturlinie oder auf einer "einzigartigen" Konturlinie liegend beschrieben. Auch findet sich keine unterschiedliche Verfahrensweise abhängig davon, zu welcher dieser beiden Gruppen der Startpunkt und der Endpunkt gehören (Merkmale **(b)**, **(b1)**, **(b2)** und **(c2b)**, **(c3c)** fehlen). Und der Fall, dass die gemeinsame Konturlinie in zwei Linien "geteilt" wird, ist ebenfalls nicht ausdrücklich beschrieben **(Merkmale (c1a), (c1b), (c2a)** fehlen) – hier wird auf Seite 183 im Abschnitt "Using regular editing tools to edit features in a topology" jedoch noch darauf hingewiesen, dass eine Überlappung der Konturen zweier Zonen durch einen bestimmten Anstoß ("Merge topology error fix") behoben werden kann.

Die Druckschrift **D2** beschreibt das Erstellen eines Parcours für ein Computerspiel, wobei ein vom Benutzer gewählter Start- und Endpunkt mit einer Linie verbunden werden.

Die Druckschrift **D3** (die ein Familienmitglied der in Abs. [0003] und Abs. [0005] der Anmeldung genannten JP 4 368 378 B ist) beschreibt einen Editor für zweidimensionale Bilder, die auf einem Computerbildschirm angezeigt werden (Figur 2), und mit dem die Konturlinien eines besonderen Bereiches (Abs. [0011]: attention region 23) durch den Benutzer mittels eines Eingabegerätes (Abs. [0012]) korrigiert werden können. Dazu definiert der Benutzer einen Startpunkt 40 und zieht eine Spur 42 als "Korrekturkonturlinie" auf dem Bildschirm bis hin zu einem Endpunkt 41 (siehe Figur 4 und ähnlich Figur 5; Abs. [0012] bis [0016]). Von dieser Lehre ausgehend lassen sich hier alle Merkmale der Merkmalsgruppe **(a)** des Patentanspruchs 1 gemäß Hauptantrag wiederfinden – mit Ausnahme des Merkmals **(a1)**, weil in **D3** keine gemeinsame Konturlinie zweier "besonderer" Bereiche beschrieben ist. Dies gilt auch für die zusätzlichen Merkmale **(a0)** und **(a0a)** der

Hilfsanträge (zur Extraktion der Zone aus einem Bild entsprechend Merkmal **(a0)** siehe etwa Abs. [0034] "medical tomograms" / "extracted organ region").

Gemäß D3 Abs. [0017] werden die Bildpunkte des "besonderen Bereiches" (attention region 23) mit "1" indiziert, die übrigen Punkte (Hintergrund) mit "0". Nachdem der Benutzer den Start- und den Endpunkt der Korrekturkonturlinie 42 festgelegt hat, wird bestimmt, ob sich der Start- und der Endpunkt "innerhalb" der Zone (Index "1") oder außerhalb (Index "0") befinden (siehe Abs. [0017]); abhängig von dieser Bestimmung wird entweder Schritt S36 (Abs. [0018]: "deleting") oder Schritt S37 (Abs. [0020]: "adding") durchgeführt. Das entspricht den Merkmalen **(b)**, **(b1)** und **(b2)** des Patentanspruchs 1 aller drei Anträge mit dem Unterschied, dass der Index anmeldungsgemäß zwischen einer "gemeinsam benutzten" und einer "einzigartigen" Konturlinie unterscheidet, während gemäß D3 zwischen "innerhalb der Konturlinie" und "außerhalb" unterschieden wird. In ähnlicher Weise sind hier die zusätzlichen Merkmale **(d1)** und **(d2)** der Hilfsanträge entnehmbar mit demselben Unterschied (Etikett unterscheidet zwischen "innerhalb" und "außerhalb", nicht zwischen der "gemeinsam benutzten" und einer "einzigartigen" Konturlinie). In einer Ausführungsform der D3 wird auch für den "Mischfall", dass Start- und Endpunkt unterschiedlich indiziert sind, eine Ausführungsanweisung beschrieben (siehe Abs. [0024] ff.), entsprechend den zusätzlichen zwei Varianten des Patentanspruchs 1 nach Hilfsantrag 2.

**4.** Die Beschwerde der Anmelderin hat keinen Erfolg, weil der Gegenstand des jeweiligen Patentanspruchs 1 aller drei Anträge nicht auf einer erfinderischen Tätigkeit beruht. Dabei können solche Anspruchsmerkmale nicht berücksichtigt werden, die als "nichttechnische Vorgaben für den technischen Fachmann" zu verstehen sind.

**4.1** Nach der Rechtsprechung des Bundesgerichtshofs sind bei der Prüfung einer Erfindung auf erfinderische Tätigkeit nur diejenigen Anweisungen zu berücksichtigen, die die Lösung eines technischen Problems mit technischen Mitteln bestimmen oder zumindest beeinflussen; hingegen sind z.B. "nichttechnische Vorgaben für den technischen Fachmann" bei der Prüfung auf erfinderische Tätigkeit nicht zu berücksichtigen (BGH GRUR 2011, 125 – *Wiedergabe topografischer Informationen*, Leitsätze b) und c); Tz 39).

**4.2** Wie ausgeführt, war das "technische Umfeld" der Anmeldung (Bildschirm mit dargestellten Konturlinien, Eingabegerät zur Erzeugung einer Korrekturkonturlinie) sowohl in Druckschrift **D1** als auch in Druckschrift **D3** vorbeschrieben (Merkmalsgruppe **(a)** des Hauptantrags, in **D1** ohne Details wie Start- und Endpunkt). Aus Druckschrift D1 war darüber hinaus ein Ersatz der "gemeinsamen" Konturlinie durch die Korrekturkonturlinie im Sinne der Alternative gemäß den Merkmalen **(c3a)** und **(c3b)** bekannt. Die Druckschrift **D3** zeigte bereits den die Programmierung betreffenden Teil der Lehre der Anmeldung (Merkmalsgruppe **(b)**; Merkmale **(a0)**, **(a0a)**, **(d1)** und **(d2)** der Hilfsanträge).

**4.3** Was dieser vorveröffentlichte Stand der Technik jedoch nicht zeigt, ist die Vorgabe, Start- und Endpunkt auf Konturlinien auszuwählen, mit der Unterscheidung, ob es sich jeweils um eine "gemeinsame" oder um eine "einzigartige" Konturlinie handelt; und nicht explizit (in **D1** nur angedeutet) die Möglichkeit, auch eine Trennung der zwei Konturen durch zwei "einzigartige" Konturlinien anstelle der gemeinsamen Konturlinie veranlassen zu können.

Das sind letztlich jedoch nur Vorgaben, die sich auf die Art und Weise der Bedienung des technischen Systems beziehen. Damit besteht die eigentliche Leistung der Anmeldung in der Schaffung eines bestimmten "Bedienkonzepts", d.h. in einer Vorgabe zur Verknüpfung bestimmter Bedienhandlungen mit unterschiedlichen auszulösenden Befehlen, ähnlich der "Menü"-Struktur bekannter Computerprogramme. Welche Befehle bei einer bestimmten Darstellung von Bild-Konturen sinnvoll sein könnten (Einfärben einer Kontur? Festlegung oder Verschiebung einer Konturlinie? u.v.a.), ist jedoch kein technisches Problem. Die Frage richtet sich nicht an den technischen Fachmann für die Eigenschaften und Bearbeitungsmöglichkeiten digitaler Bilder (wie etwa im Falle einer automatischen Konturen-Erkennung) oder an einen Programmierer, sondern vielmehr an eine Person, die Benutzerwünsche und Bedienmöglichkeiten sammelt, z.B. Benutzer beobachtet, mit ihnen diskutiert und die dabei erkennbaren Bedienwünsche zusammenstellt und bewertet. Die Schaffung einer Menüstruktur erfordert für sich genommen keine "technischen" Überlegungen. Vielmehr sind derartige Überlegungen als "nichttechnische Vorgaben für den technischen Fachmann" zu verstehen, die nach der Rechtsprechung des Bundesgerichtshofs bei der Prüfung auf erfinderische Tätigkeit nicht zu berücksichtigen sind (s.o. **4.1**).

**4.4** Die Anmelderin hat eingewendet, die objektive technische Aufgabe der Anmeldung lasse sich darin erkennen, dass eine Konturkorrekturvorrichtung geschaffen werden solle, die den Vorgang der Konturlinien-Korrektur beschleunige. Eine solche Beschleunigung mittels der im Anspruch 1 angegebenen Maßnahmen basiere aber auf einem technischen Problem unabhängig von den jeweiligen "Bedürfnissen und Fähigkeiten einer Bedienungsperson".

Hier ist zunächst einzuwenden, dass die technischen Mittel und Verfahren zur Konturlinien-Korrektur, die nach der Auslösung der gewünschten Korrektur durch den Benutzer "automatisch" ablaufen, lediglich rein handwerkliches fachmännisches Arbeiten betreffen und im Übrigen im Prinzip aus der Druckschrift **D3** vorbebekannt waren (s.o.).

Durch welche Art der Bedienung eine bestimmte Konturlinien-Korrektur ausgelöst wird, stellt hingegen – wie ausgeführt – kein technisches Problem dar. Im Übrigen wird das proklamierte Ziel, den Vorgang der Konturlinien-Korrektur zu beschleunigen, durch das Anbieten der beschriebenen Bedienmöglichkeit nicht zwangsläufig und automatisch erreicht. Die Anmeldung stellt lediglich ein Angebot bereit, so dass der Bediener bei richtiger Handhabung (Festlegen eines Start- und Endpunktes, wobei der Startpunkt auf einer "einmaligen" Konturlinie liegen muss) eine Aufteilung einer gemeinsamen Konturlinie in zwei getrennte Konturlinien erreichen kann. Falls er aber dieselben Punkte in umgekehrter Reihenfolge festlegt (Startpunkt auf der "gemeinsamen" Konturlinie, Endpunkt auf einer "einmaligen" Konturlinie), würde eine andere Funktionalität (Verschiebung der gemeinsamen Konturlinie) bewirkt. D.h. einem wenig erfahrenen Bediener könnte leicht eine Fehlbedienung unterlaufen; oder aber der Benutzer wollte vielleicht gar nicht beide Konturlinien gleichzeitig bearbeiten, so dass er später weitere Bedienschritte zur Korrektur durchführen müsste. Zusammenfassend leistet die Anmeldung lediglich ein Angebot bestimmter Bedienmöglichkeiten, die unter bestimmten Umständen die Bedienung beschleunigen könnten, unter anderen Umständen aber gerade nicht; eine Beschleunigung der Konturlinien-Korrektur im Sinne eines "kausal übersehbaren Erfolges" (BGH GRUR 1969, 672 – *Rote Taube*) wird nicht erreicht.

**4.5** Damit geht die Lehre des jeweiligen Patentanspruchs 1 aller drei Anträge, soweit ihre Merkmale bei der Prüfung auf erfinderische Tätigkeit zu berücksichtigen sind, aber nicht über das hinaus, was der Fachmann der Druckschrift **D1**, unter Hinzuziehung der Vorschläge der Druckschrift **D3** betreffend die Programmierung, bereits entnehmen konnte.

**4.6** Mit dem jeweiligen Patentanspruch 1 der drei Anträge fallen auch deren übrige Patentansprüche, weil über einen Antrag nur einheitlich entschieden werden kann.

#### **Rechtsmittelbelehrung**

Gegen diesen Beschluss steht den am Beschwerdeverfahren Beteiligten das Rechtsmittel der Rechtsbeschwerde zu. Da der Senat die Rechtsbeschwerde nicht zugelassen hat, ist sie nur statthaft, wenn gerügt wird, dass

1. das beschließende Gericht nicht vorschriftsmäßig besetzt war,

- 2. bei dem Beschluss ein Richter mitgewirkt hat, der von der Ausübung des Richteramtes kraft Gesetzes ausgeschlossen oder wegen Besorgnis der Befangenheit mit Erfolg abgelehnt war,
- 3. einem Beteiligten das rechtliche Gehör versagt war,
- 4. ein Beteiligter im Verfahren nicht nach Vorschrift des Gesetzes vertreten war, sofern er nicht der Führung des Verfahrens ausdrücklich oder stillschweigend zugestimmt hat,
- 5. der Beschluss aufgrund einer mündlichen Verhandlung ergangen ist, bei der die Vorschriften über die Öffentlichkeit des Verfahrens verletzt worden sind, oder
- 6. der Beschluss nicht mit Gründen versehen ist.

Die Rechtsbeschwerde ist innerhalb eines Monats nach Zustellung des Beschlusses beim Bundesgerichtshof, Herrenstr. 45 a, 76133 Karlsruhe, durch einen beim Bundesgerichtshof zugelassenen Rechtsanwalt als Bevollmächtigten schriftlich einzulegen.

Dr. Morawek **Bayer** Baumgardt **Dr. Harth**